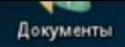

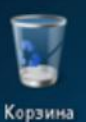

Пусто

# Задание 11 ОГЭ 2022

В одном из произведений И.С. Тургенева, текст которого приведён в подкаталоге Тургенев каталога DEMO-12, присутствует эпизод, происходящий на речке Гнилотёрке. С помощью поисковых средств операционной системы и текстового редактора выясните фамилию главного героя этого произведения.

### На Рабочем столе последовательно открываем DEMO-12 -Тургенев

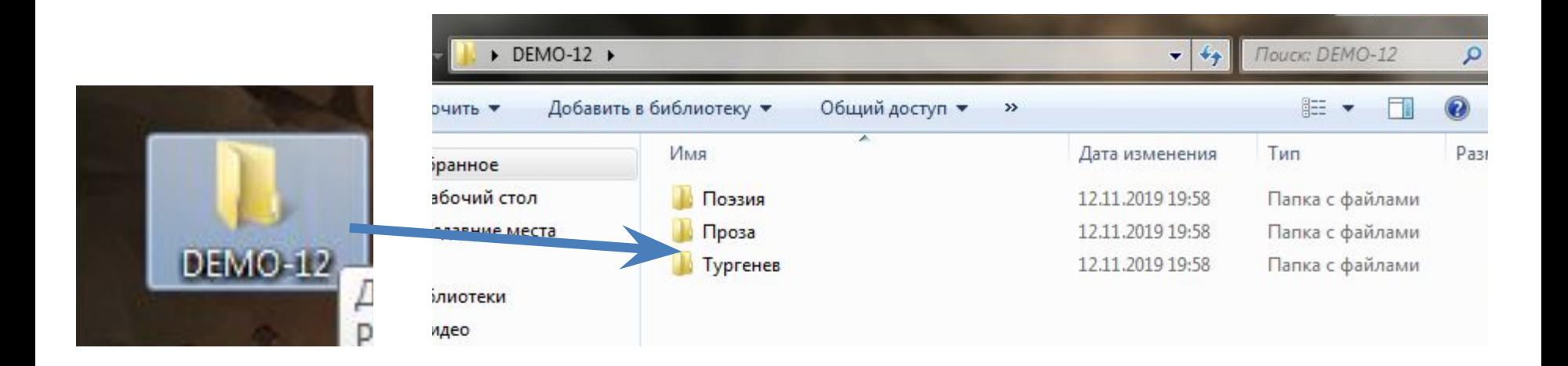

### каталог Тургенев Хорошо ли вы знаете

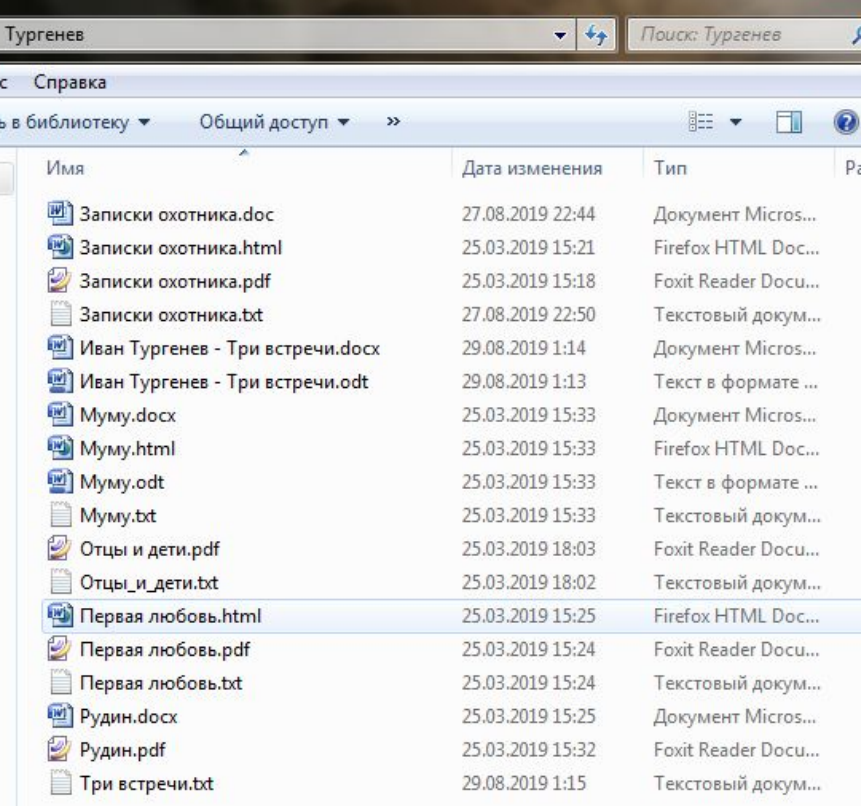

творчество И.С. Тургенева?

Можете ли сразу определить, в каком из 18-ти файлов находится нужный вам эпизод?

При помощи какого средства поиска вы можете выделить нужные файлы?

- При выполнении 12 задания мы выяснили:
- -заданные в строке поиска параметры отслеживаются в **имени/расширении** файла -заданные в строке поиска параметра отслеживаются в **содержимом** файла

Следовательно – используем **средства ОС** для поиска файлов с нужным содержимым

### Вводим параметры поиска

Поиск: Тургенев

 $-4$ 

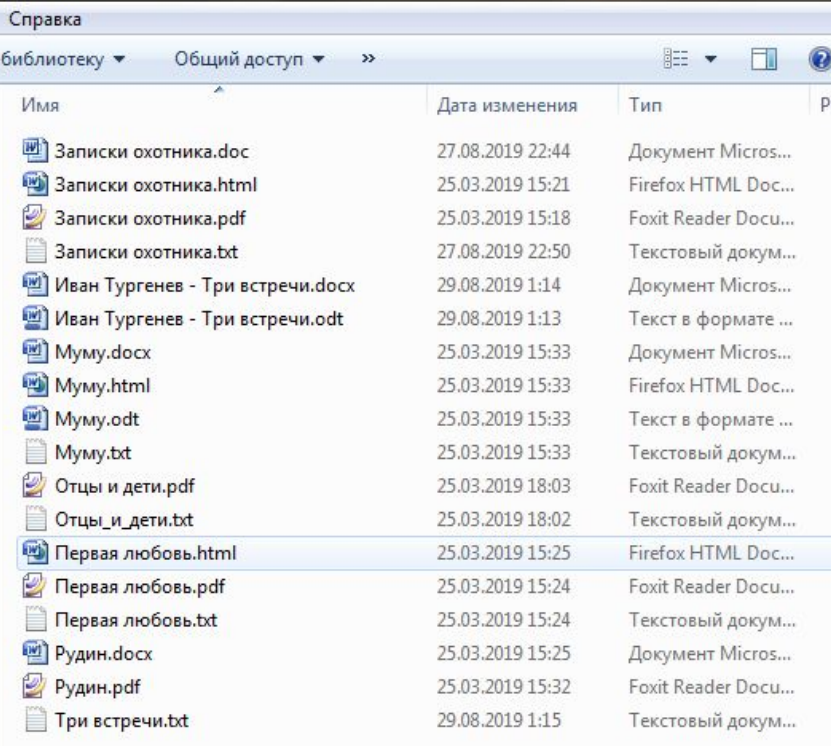

### Гнилотёрка

Тургенев

### Вы тоже получили такой результат?  $\odot$

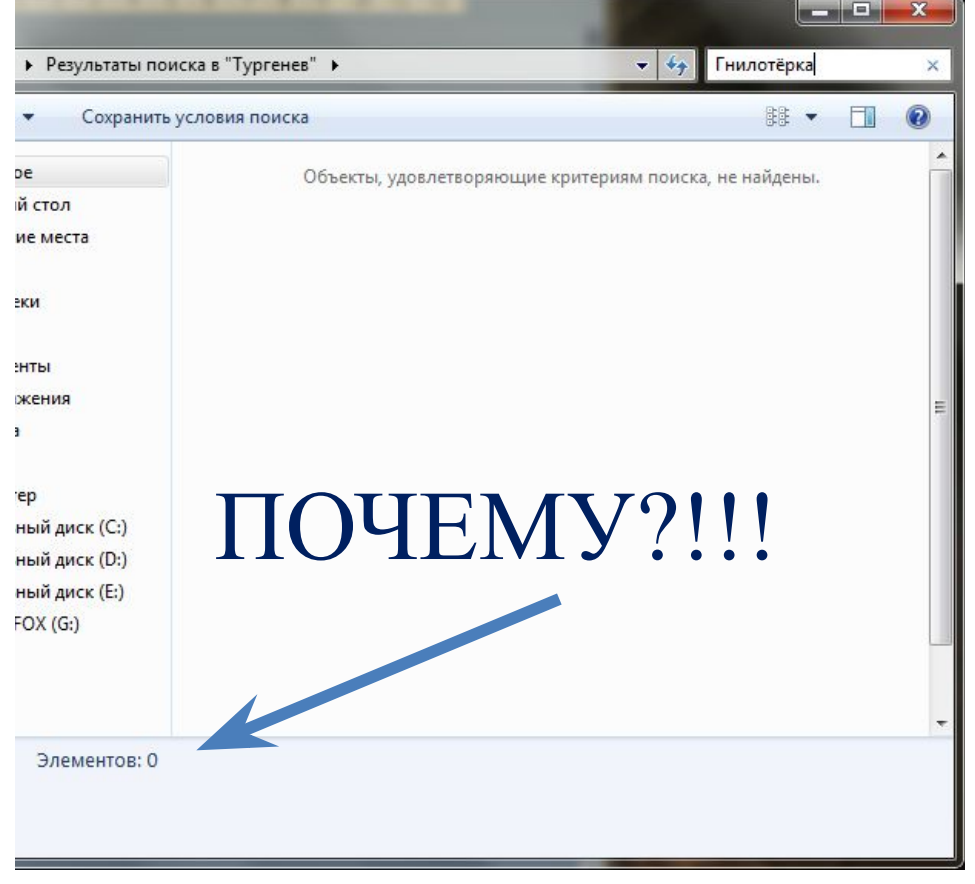

На что вы обратили внимание, когда вводили параметры поиска?

Был ли в момент ввода параметра такой этап, когда файлы всё же были отобраны из группы?

Какой параметр соответствует выделению группы файлов?

### О чём нам говорят результаты?

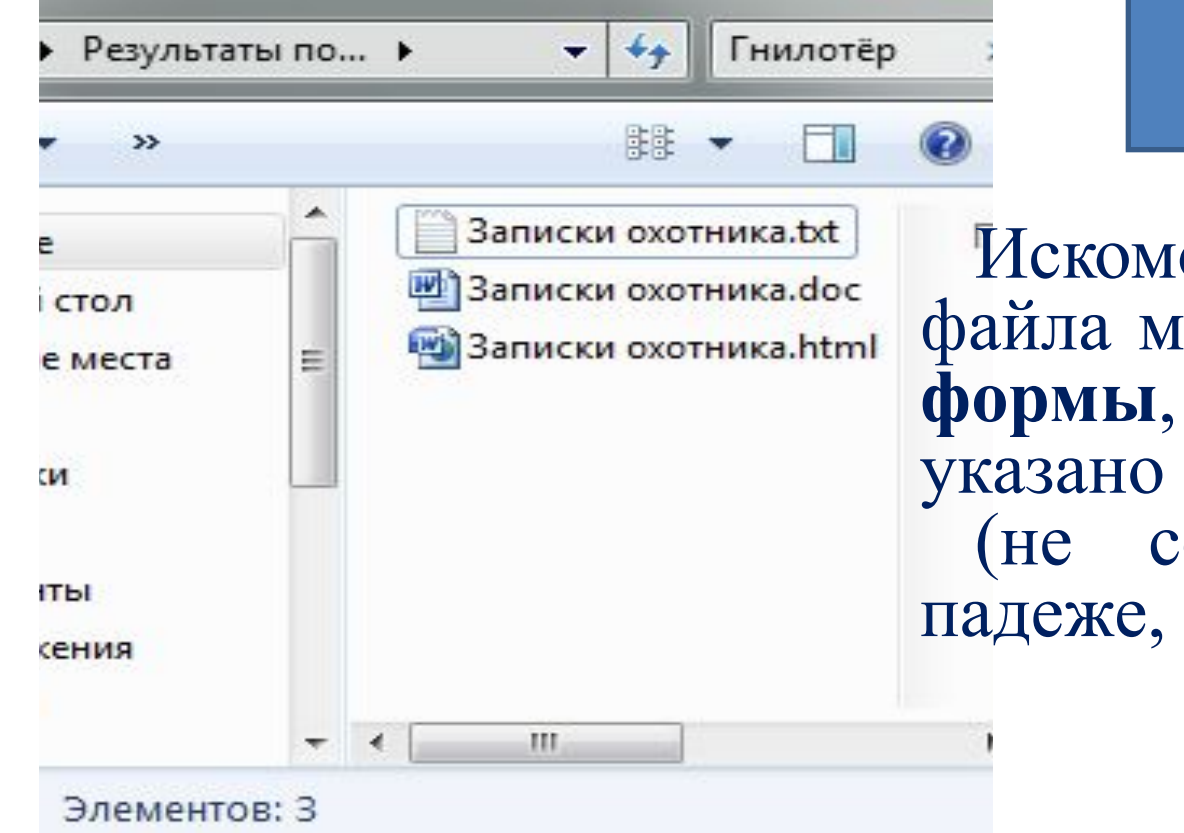

Гнилотёр

Искомое слово B тексте файла может НЕ иметь той формы, в которой **OHO** указано в задании совпадать в числе, падеже, роде и т.д.)

### Каков формат найденных файлов?

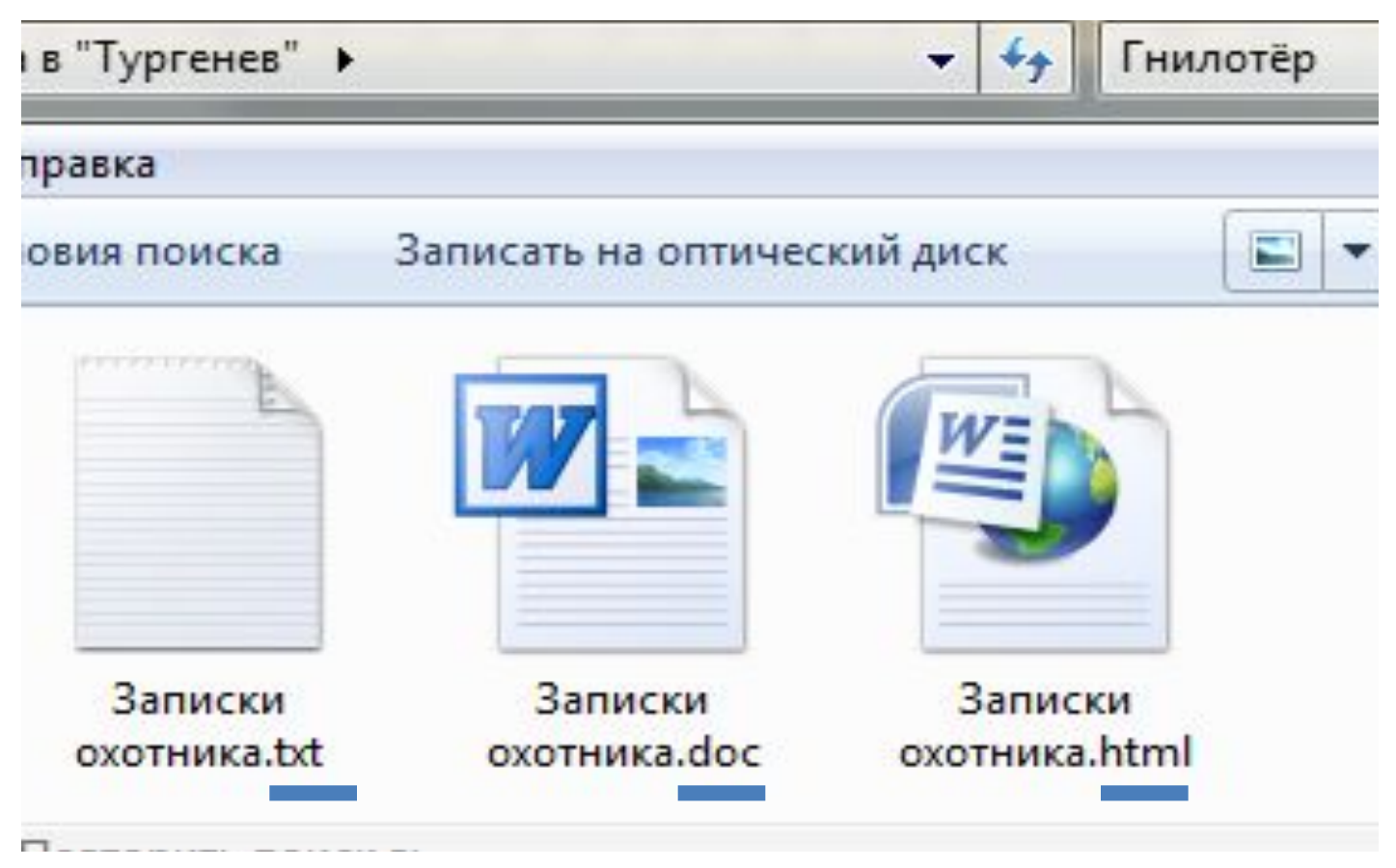

О чём говорят форматы текстовых файлов:

**txt** – неформатированный текст. По умолчанию откроется в Блокноте.

**rtf** – текст с форматированием. Откроется в WORD. **doc** – форматированный текст. Откроется в WORD **odt-** форматированный текст OpenOffice.org Writer. Откроется «родным» редактором и WORD. **html** – гипертекстовый документ. Откроется браузером. **pdf** – текст как изображение. Откроется Adobe Reader, FoxitReader и подобными.

Универсальными, которые откроются в любом текстовом редакторе, считаются **txt** и **rtf**.

Проведите эксперимент:

Используя файлы каталога Тургенев, последовательно откройте файлы с расширениями txt, doc (docx), odt, pdf, html с помощью программ

- -Блокнот
	- -Word
	- -FireFox
- -AdobeReader

Поделитесь наблюдениями.

### Средства поиска в Блокноте

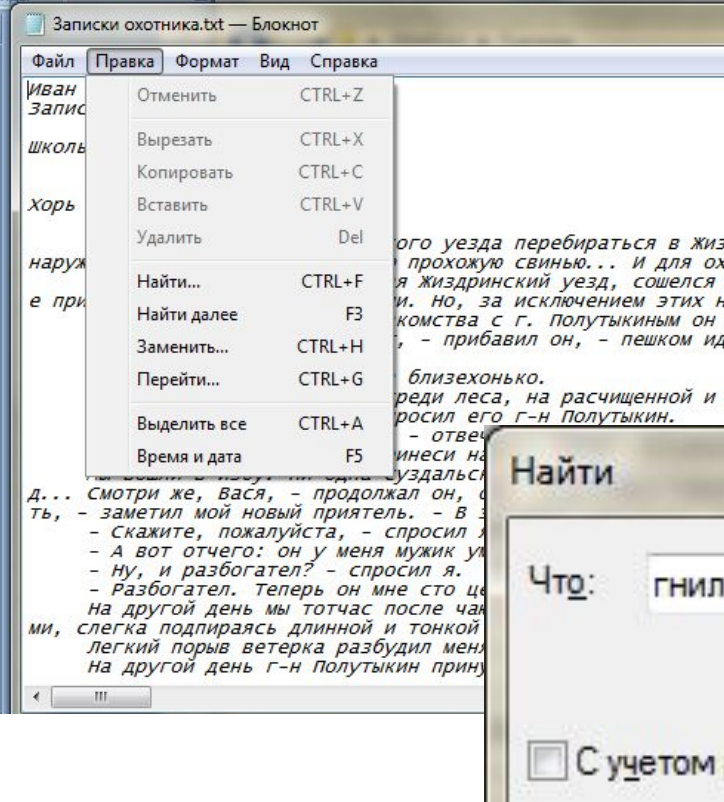

1. Откройте в Блокноте найденный вами файл Записки охотника.txt

2. В главном меню редактора выберите Правка - Найти

#### 3. Введите искомое слово

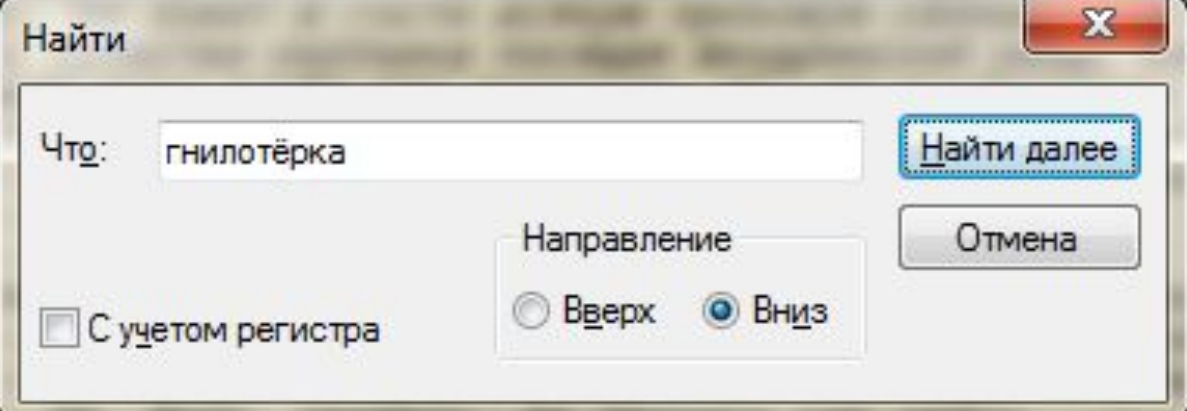

### Средства поиска в Блокноте

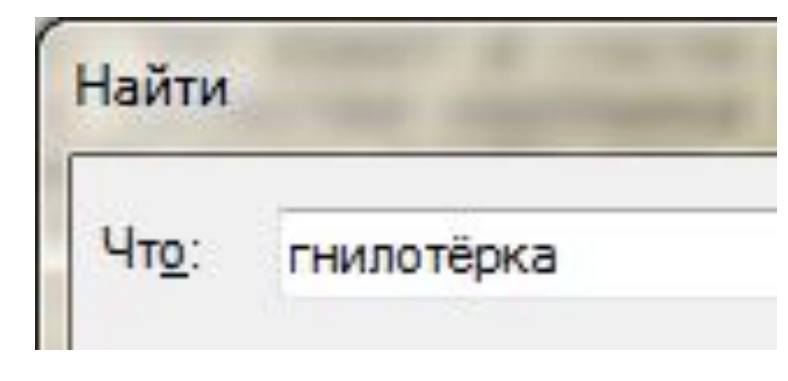

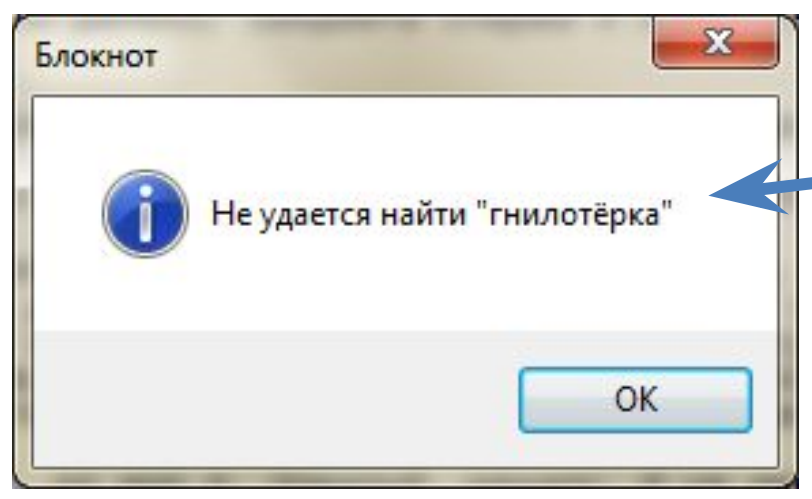

Предположите, почему вы могли получить такой результат?

### Проверьте ваши предположения, изменив параметры поиска:

хорош

чал ей

AKOB.

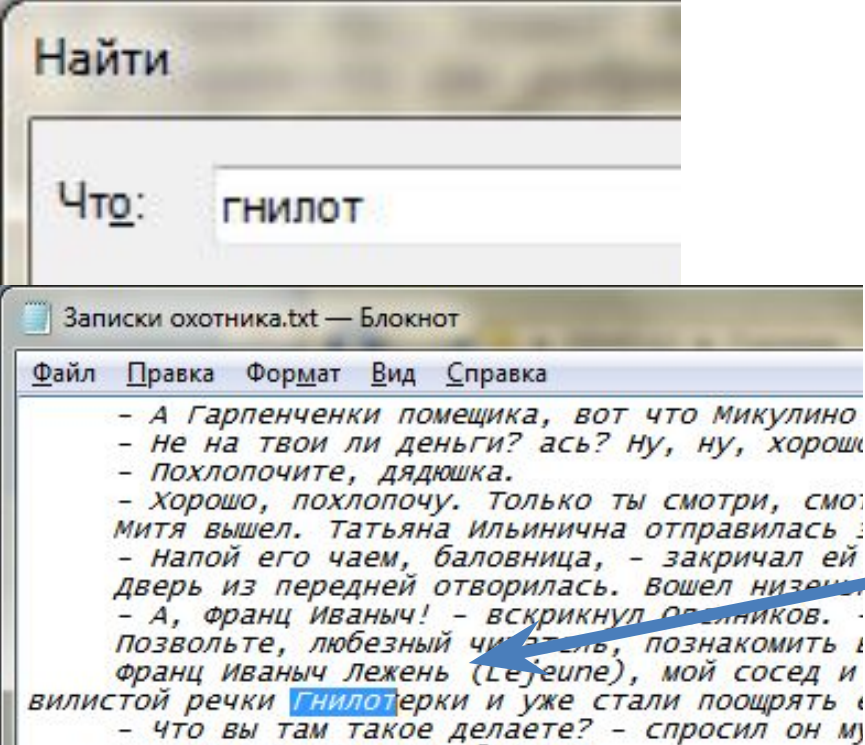

А францюзя топим, батюшка.

Ваши предположения подтвердились?

Рассмотрите внимательно найденное слово.

Что вы заметили?

Осуществляя поиск в Блокноте, помните:

<u>иваныч лежень</u> речки Гнилотерки **RH TAM TAKOP** 

1. Редактор НЕ будет искать искомое слово в различных формах.

2. НЕ будет учитываться возможность замены буквы ё буквой е.

Поэтому производите поиск не только по заданному параметру **целиком**, пробуйте вводить и **части** заданного слова

### Проверьте ваши предположения, изменив параметры поиска:

PЙ **PH**Ы

г,

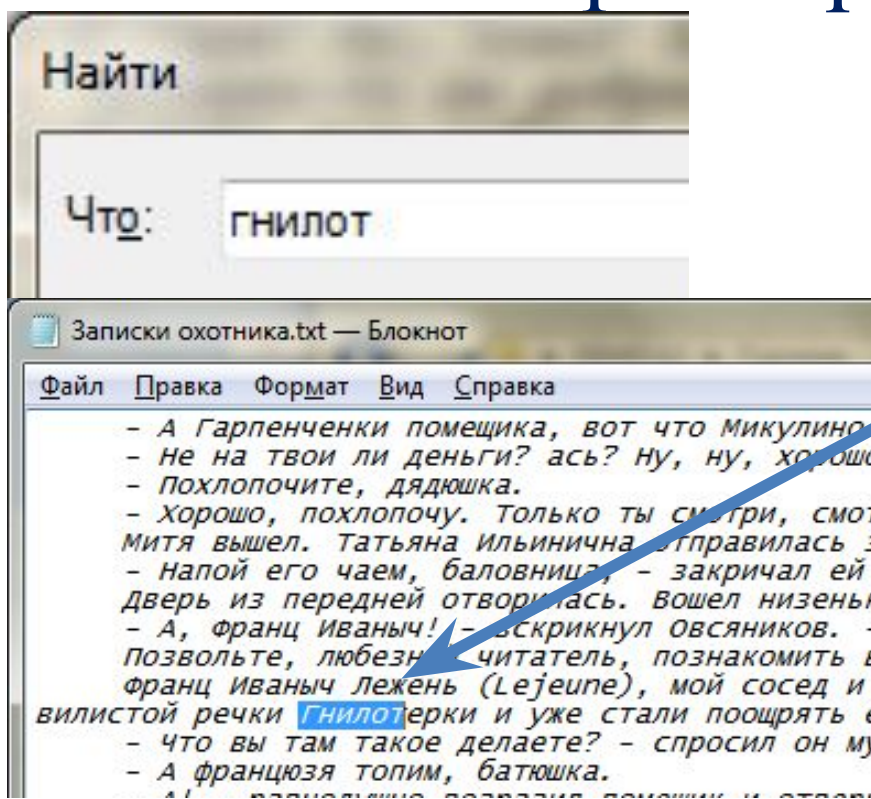

Ваши предположения подтвердились?

### Средства поиска в WORD (2007)

### 1. Откройте в WORD найденный вами файл Записки охотника. doc

### 2. Во вкладке Главная выберите раздел Редактирование, нажмите Найти

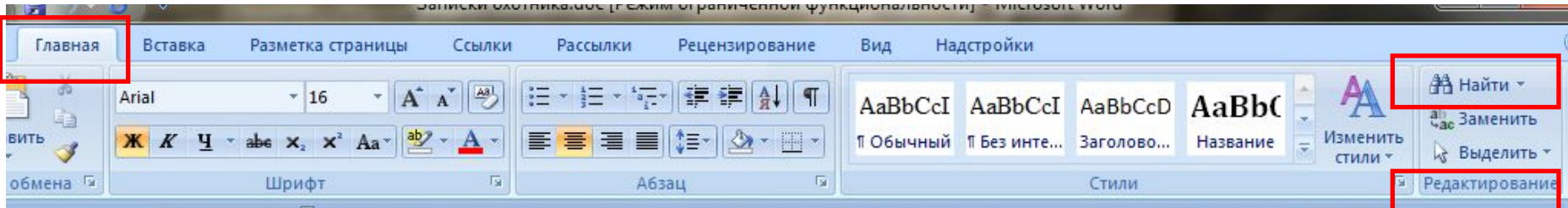

#### 3. Введите параметры поиска

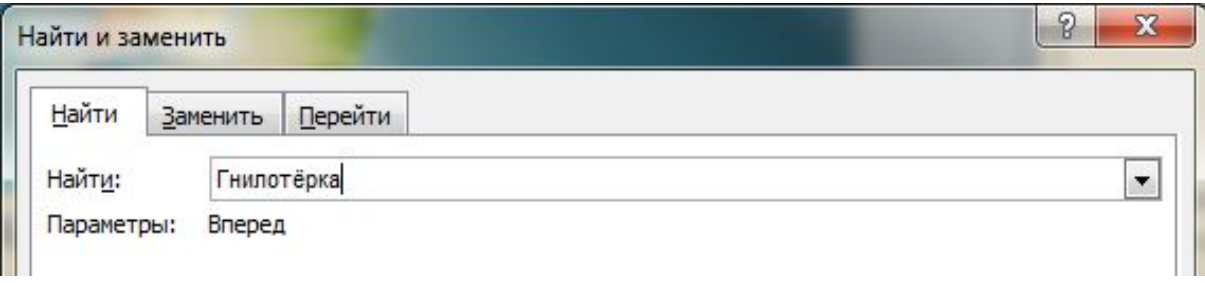

### Средства поиска в WORD (2007)

#### 1. Отличается ли результат поиска в WORD от результата поиска в Блокноте? Microsoft Office Word

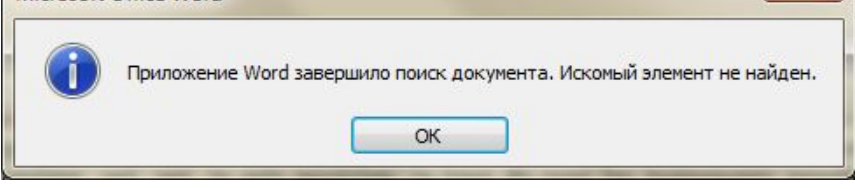

 $\mathbf{x}$ 

2. Установите дополнительные параметры поиска, нажав кнопку Больше>>

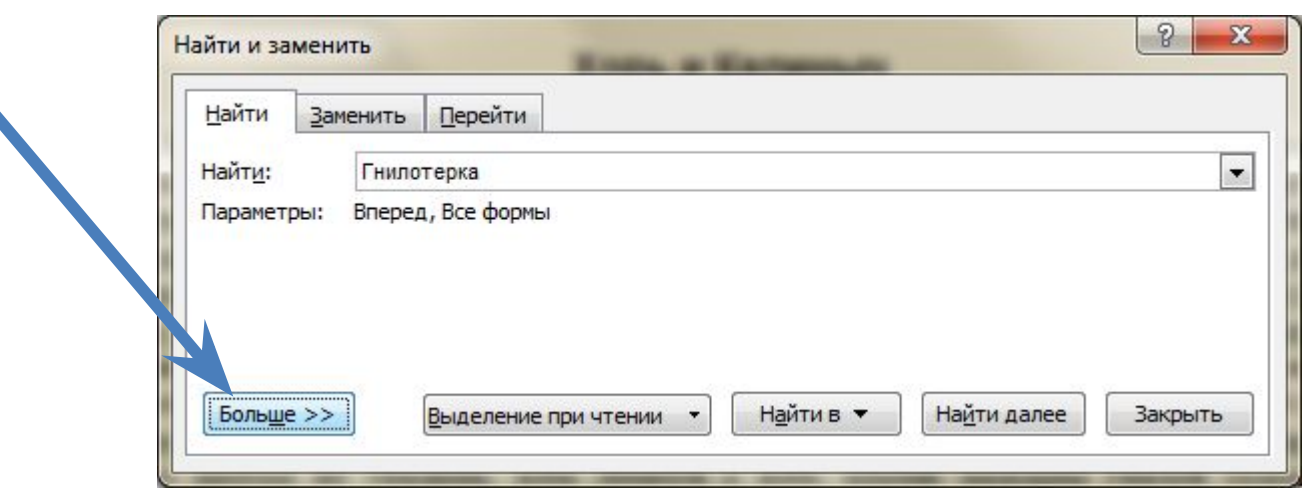

Средства поиска в WORD (2007)

- 3. Активируйте флажок «Все словоформы»
- 4. Повторите поиск
- 5. Вы получили желаемый результат?

6. Введите в строку поиска ту часть слова, которая дала вам нужный результат при поиске в Блокноте

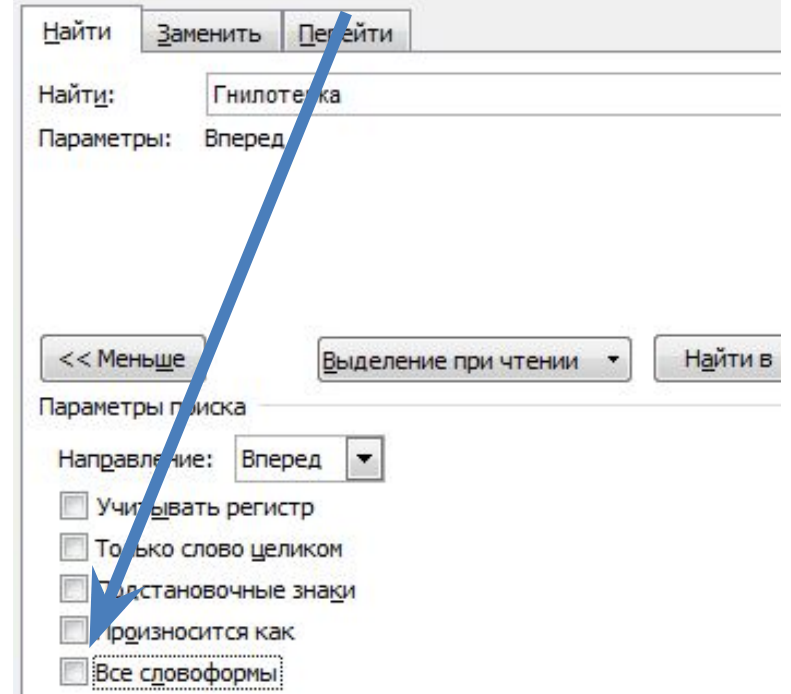

### Средства поиска в WORD (2007)

#### 7. Прокомментируйте полученный результат

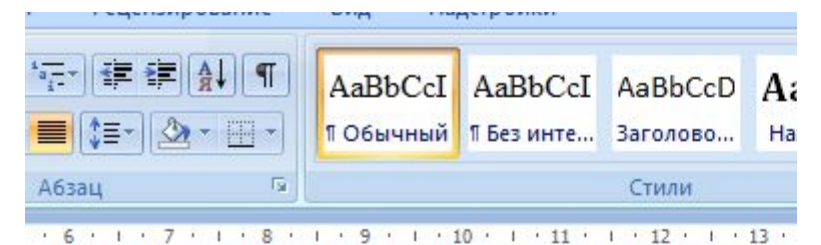

почетного звания русского дворянина. Ро т вместе с Наполеоном отправился на за па все шло как по маслу, и наш француз эзвратном пути бедный m-r Lejeune, по енским мужичкам. Смоленские мужички за тое утро привели к проруби, возле плотин armee» 5 уважить их, то есть нырнуть под пложение и, в свою очередь, начал уб иалекте, отпустить его в Орлеан. «Там, п une tendre mere»6. Но мужички, вероя города Орлеана, продолжали предлага о извилистой речки Гнилотерки и уже с спинные позвонки, как вдруг, к неописанн на плотину взъехали огромные сани с пес

### Осуществляя поиск в WORD, помните:

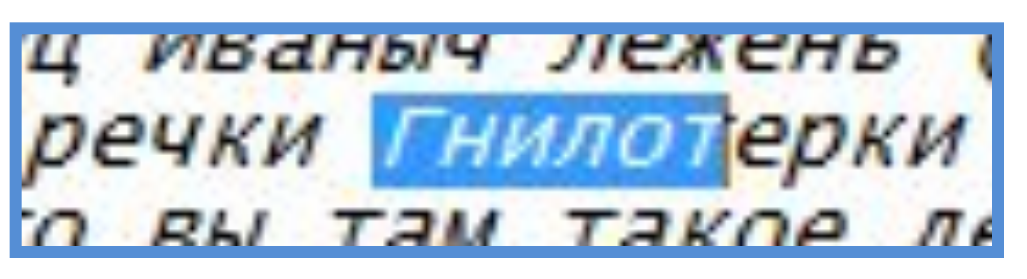

1. Редактор может искать искомое слово в различных формах, но не всегда вы достигнете желаемого результата

2. НЕ учитывается возможность замены буквы ё буквой е.

Поэтому производите поиск не только по заданному параметру целиком, пробуйте вводить и части заданного слова

### Система поиска браузера: 1.Откройте файл Записки охотника. html с помощью браузера (в данном случае FireFox)

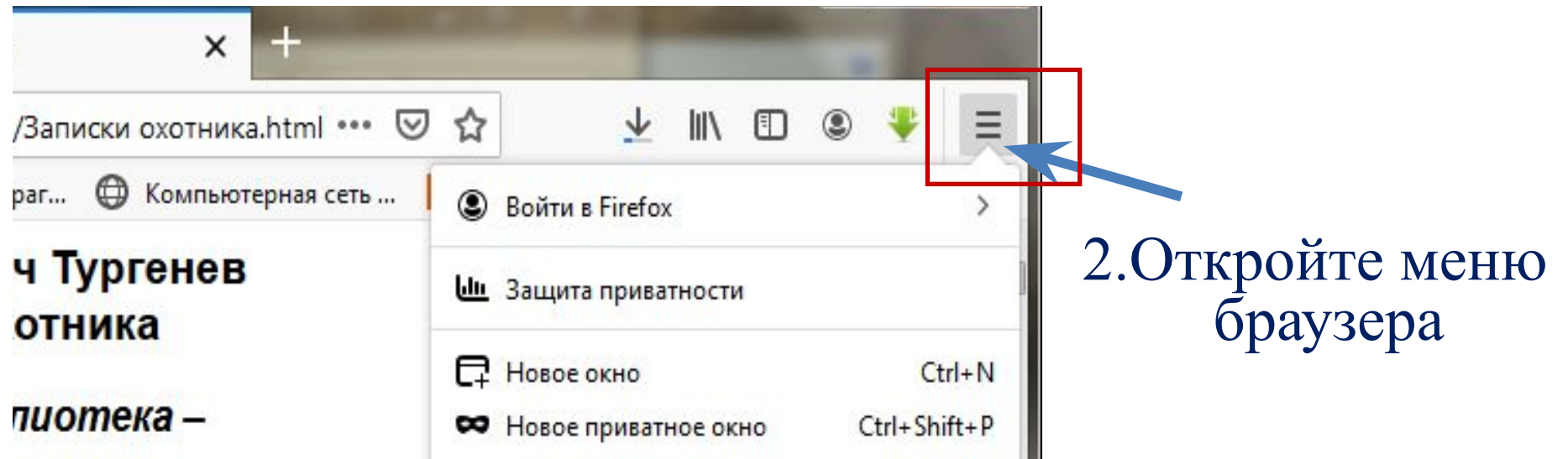

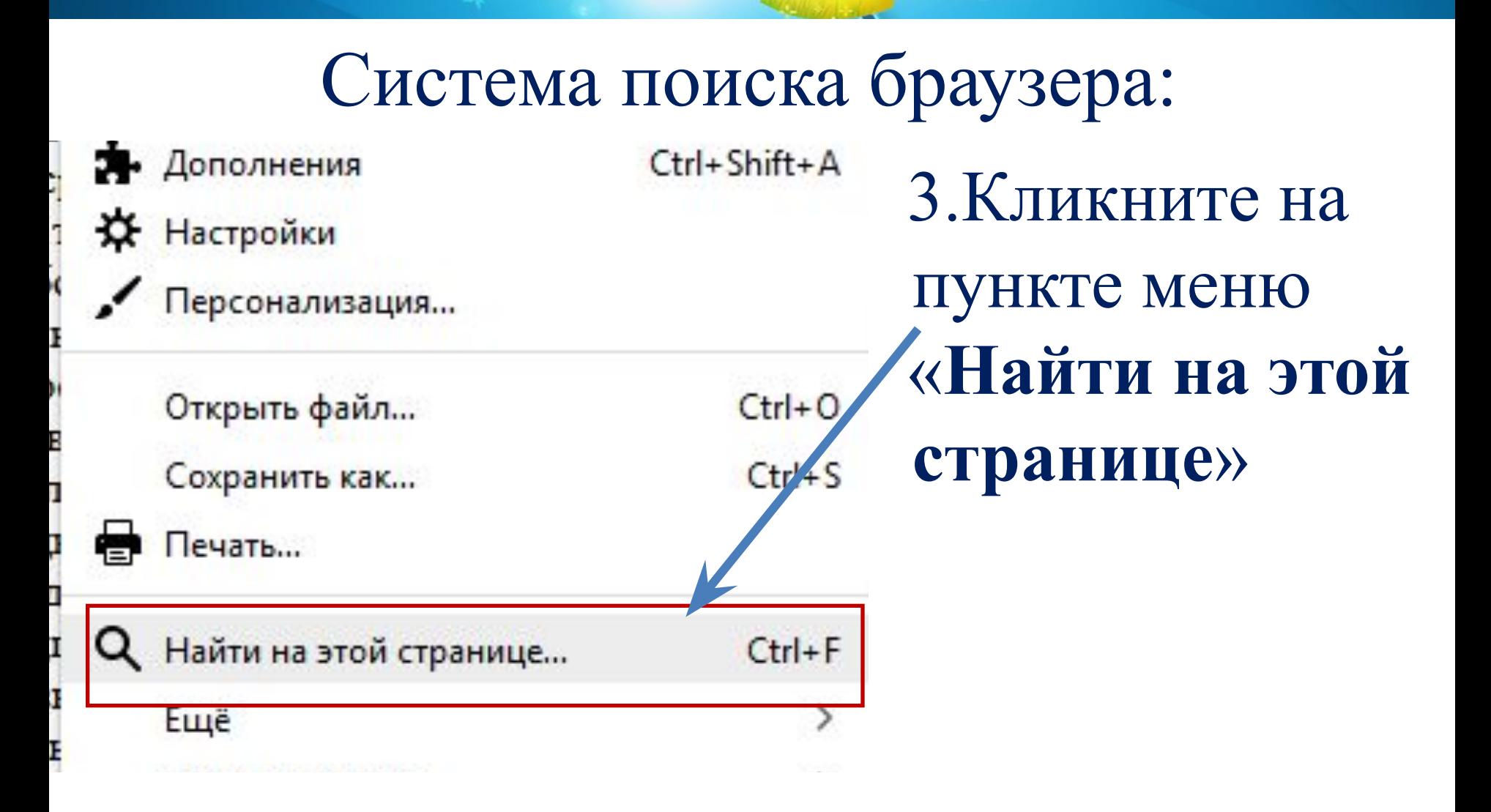

### Система поиска браузера:

 $C \nightharpoonup$ 1 file:///C:/Users/Lusa/Desktop/DEMO-12/Тургенев/Записки охотника.html ••• ⊙ ☆ V II 1 3 V

**© Авиабилеты** Ф. Часто посещаемые © Начальная страница И Коллекция веб-фраг... © Компьютерная сеть ... ■ Рекомендуемые узлы | Я. Яндекс - Какую это чедосью.

Записки охотника

- А Гарпенченки помешика, вот что Микулино сукциону купил. Федосья-то из Микулина. В Москве на оброке жила в <sup>Яндекс</sup> платила исправно, сто восемьдесят два рубля с полтиной в год ... И дело свое знает: в Москве заказы получала хоро http://www.yandex.ru/ Гарпенченко ее выписал, да вот и держит так, должности ейне определяет. Она бы и откупиться готова, и барину говорила, да он никаког решения не объявляет. Вы, дядюшка, с Гарпенченкой-то знакомы, - так не можете ли вы замолвить ему словечко?.. А Федосья выкуп за даст хороший.

- Не на твои ли деньги? ась? Ну, ну, хорошо, скажу ему, скажу. Только не знаю, - продолжал старик с недовольным ли  $-2TOT$ .<br>Гарпенченко, прости Господи, жила: векселя скупает, деньги в рост отдает, именья с молотка приобретает… И кто его в нашу Ох, уж эти мне заезжие! Не скоро от него толку добъешься, - а впрочем, посмотрим,

- Похлопочите, дядюшка

- Хорошо, похлопочу. Только ты смотри, смотри у меня! Ну, ну, не оправдывайся... Бог с тобой, Бог с тобой! олько вперед смотри, а то, ей-Богу, Митя, несдобровать тебе, - ей-Богу, пропадешь. Не все же мне тебя на плечах выносить... я и еловек не властный. Ну ступай теперь с Богом.

Митя вышел. Татьяна Ильинична отправилась за ним.

– Напой его чаем. баловница. – закричал ей вслел Овсяников... – Неглупый малый. – продолжа - и душа добрая, только я боюсь за него... А впрочем, извините, что так долго вас пустяками занимал.

Дверь из передней отворилась. Вошел низенький, седенький человек в бархатном сюрт - А. Франц Иваныч! - вскрикнул Овсяников. - Здравствуйте! как вас Бог милует?

Позвольте, любезный читатель, познакомить вас и с этим госполином

Франц Иваныч Лежень (Leieune), мой сосел и орловский помешик, не совсем икновенным образом лостиг почетного звания русского дворянина. Родился он в Орлеане, от французских родителей, и вместе с полеоном отправился на завоевание России, в качестве барабанщика. Сначала все шло как по маслу, и наш француз вошел в Моска поднятой головой, но на возвратном пути бедный m-r Lejeune, полузамерзший и без барабана, попался в руки смоленским мужичкам. оленские мужички заперли его на ночь в пустую сукновальню, а на другое утро привели к проруби, возле плотины, и начали просить б воанщика «de la grrrrande armee» буважить их, то есть нырнуть под лед. М-г Lejeune не мог согласиться на их предложение и, в свою средь, начал убеждать смоленских мужичков, на французском диалекте, отпустить его в Орлеан. «Там, messieurs, - говорил он, пь у меня живет, une tendre mere»6. Но мужички, вероятно, по незнанию географического положения города Орлеана, продолжа предлагать ему подводное путешествие вниз по течению извилистой речки жи и уже стали поощрять его легкими толчи и в шейные и спинные позвонки, как вдруг, к неописанной радости Леженя, раздался сани с пестрейшим ковром на преувеличенно-возвышенном задке, запряженные тройкой звук колокольчика и на плотину взъехали огромн саврасых вяток. В санях сидел толстый и румя и помещик в волчьей шубе.

- Что вы там такое делаете? - спрост **«Н МУЖИКОВ.** 

- А францюзя топим, батюшка.

**Гнилотёрк** 

- А! - равнодушно возразил г ещик и отвернулся.

поибавил помешик.

- Monsieur! Monsieur! - 3ª лчал белняк

оворила волчья шуба. – С двунадесятью язык на Россию шел, Москву сжег, окаянный, крест с Ивана Великого  $-A$  al – с укоризной стащил, а теперь усье! а теперь и хвост поджал! По делам вору и мука... Пошел, Филька-а!

Λ

∧ V По светить все Сучётом регистра Сучётом диакритических знаков Только слова целиком 1-е из 1 совпадения

4. В нижней части окна браузера введите в строку поиска искомое слово (или его часть) Следите за подсветкой

5. Управляя стрелками **МОЖНО** перемещаться по тексту.

Подсветить все Сучётом регистра Сучётом диакритических знаков Только слова целиком 1-е и

Система поиска браузера:

- 1. Насколько быстро вы достигли результата?
- 2. Какие отличия в сравнении с поиском в Блокноте и Word вы заметили?
- 3. Поделитесь своими наблюдениями

Возвращаемся к тексту задания:

*…присутствует эпизод, происходящий на речке Гнилотёрке. С помощью поисковых средств операционной системы и текстового редактора выясните фамилию главного героя этого произведения.*

*При помощи системы поиска мы НАШЛИ ЭПИЗОД, но….*

*Всмотритесь внимательно в текст вокруг искомого слова (Гнилотёрка)*

### Анализируем эпизод:

140% G) file:///C:/Users/Lusa/Desktop/DEMO-12/Typreнев/Записки охс (140%) ••• © ☆  $\mathbb{C}^2$ 

**© Авиабилеты «Х Часто посещаемые © Начальная страница И Коллекция веб-фраг... © Компьютерная сеть ... И Рекомендуемые узлы 8) Яндекс** - Хорошо, похлопочу. Только ты смотри, смотри у меня! Ну, ну, не оправдывайся... Бог с тобой, Бог с тобой!.. Только вперед смотри, а то, ей-Богу, Митя, несдобровать тебе, - ей-Богу, пропадешь. Не все же мне тебя на плечах выносить... я и сам человек не властный. Ну, ступай теперь с Богом.

Митя вышел Татьяна Ильинична отправилась за ним.

- Напой его чаем, баловница, - закричал ей вслед Овсяников. - Неглупый малый, продолжал он, - и душа добрая, только я боюсь за него... А впрочем, извините, что так долго вас пустяками занимал.

Дверь из передней отворилась. Вошел низенький, седенький человек в бархатном сюртучке.

- А, Франц Иваныч! - вскрикнул Овсяников. - Здравствуйте! как вас Бог милует?

Позвольте, любезный читатель, повнакомить вас и с этим госполином.

Франц Иваныч Лежень (Lejeune), мой сосед и орловский помещик, не совсем обыкновенным образом достиг почетного звания русского дворянина. Родился он в Орлеане, от французских родителей, и вместе с Наполеоном отправился на завоевание России, в качестве барабанщика. Сначала все шло как по маслу, и наш француз вошел в Москву с поднятой головой, но на возвратном пути бедный m-г Lejeune, полузамерзший и без барабана, попался в руки смоленским мужичкам. Смоленские мужички заперли его на ночь в пустую сукновальню, а на другое утро привели к проруби, возле плотины, и начали просить барабанщика «de la grrrrande armee» 5 уважить их, то есть нырнуть под лед. М-г Lejeune не мог согласиться на их предложение и, в свою очередь, начал убеждать смоленских мужичков, на французском диалекте, отпустить его в Орлеан. «Там, messieurs, - говорил он, - мать у меня живет, une tendre mere»6. Но мужички, вероятно, по незнанию географического положения города Орлеана, продолжали предлагать ему подводное путешествие вниз по течению извилистой речки Гнилотерки и уже стали поошрять его легкими толчками в шейные и спинные позвонки, как вдруг, к неописанной радости Леженя, раздался звук колокольчика и на плотину взъехали огромные сани с пестрейшим ковром на преувеличенно-возвышенном задке, запряженные тройкой саврасых вяток. В санях сидел толстый и румяный помещик в волчьей шубе.

**Кто главный герой произведения?!** Митя? Татьяна Ивановна? Овсяников? Франц Иваныч Лежень?

- Что вы там такое делаете? - спросил он мужиков.

### Анализируем эпизод:

**Что поможет найти главного героя?** 1.Знание произведения «Записки охотника»  $\odot$ 

- 2. Анализ текста соседствующих абзацев.
- 3. Заголовок произведения и его начало.

.Следуя пунктам 1,2,3, укажите фамилию главного героя

### Вы тоже получили такой результат?:

Система оценивания экзаменационной работы по информатике

#### Часть 1

Верное выполнение каждого задания части 1 и заданий 11 и 12 части 2 оценивается 1 баллом. Задание части 1 считается выполненным, если экзаменуемый дал ответ, соответствующий эталону верного ответа.

#### Ответы к заданиям

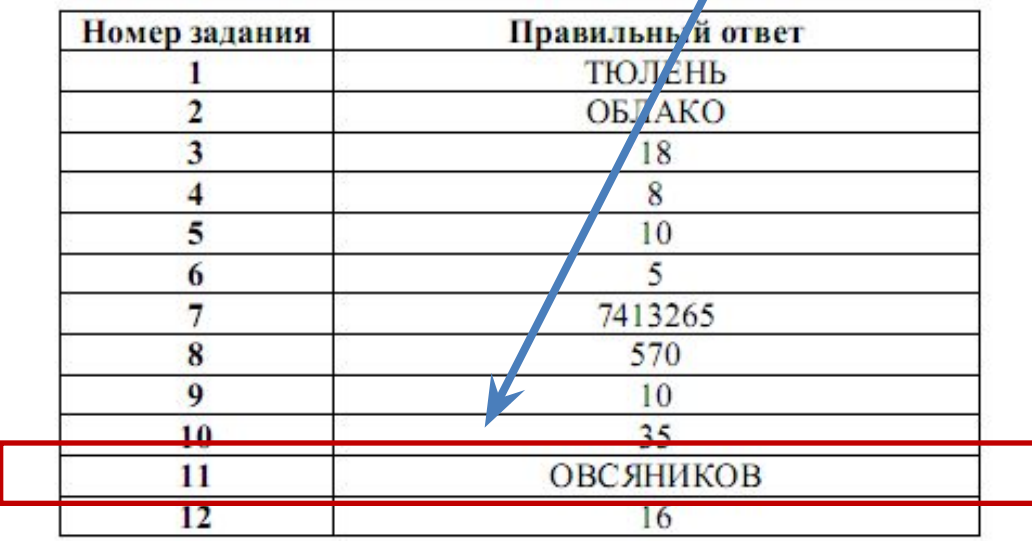